# **Graphql Directive**

[graphql,](https://jace.link/tag/graphql?do=showtag&tag=graphql) [directive](https://jace.link/tag/directive?do=showtag&tag=directive), [deprecated,](https://jace.link/tag/deprecated?do=showtag&tag=deprecated) [skip](https://jace.link/tag/skip?do=showtag&tag=skip), [include](https://jace.link/tag/include?do=showtag&tag=include), [upppercase](https://jace.link/tag/upppercase?do=showtag&tag=upppercase)

## **deprecated**

### **code**

```
@strawberry.type
class DirectiveQuery:
     @strawberry.field(
         description="directive example", deprecation_reason="deprecated use
other field"
\overline{\phantom{a}}def directive deprecated(self, info) -> str:
         return "result of directive deprecated"
```
#### **query**

```
{
   directiveDeprecated
}
```
#### **result**

```
{
   "data": {
     "directiveDeprecated": "result of directive_deprecated"
   }
}
```
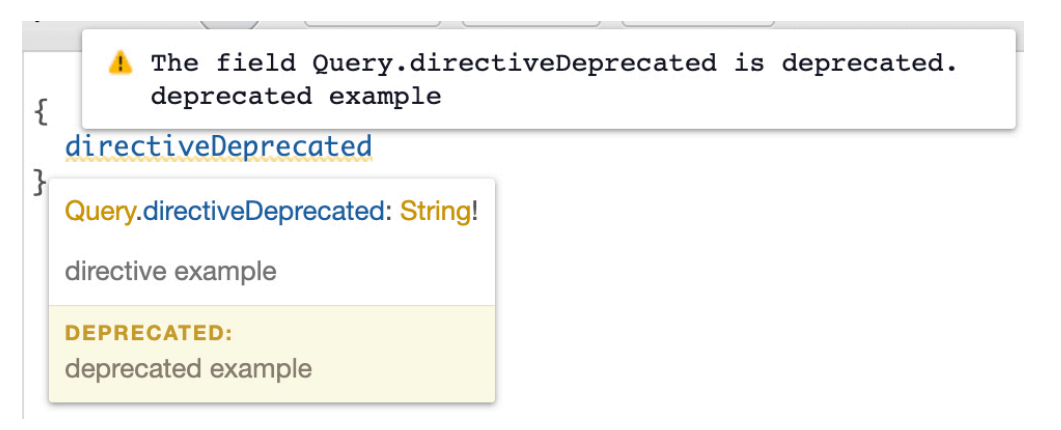

## **skip & include**

#### **code**

```
@strawberry.type
class DirectiveQuery:
     @strawberry.field(description="directive skip")
     def directive_skip(self) -> str:
         return "skip"
     @strawberry.field(description="directive include")
    def directive include(self) -> str:
         return "include"
```
#### **query**

```
query ($skip: Boolean!, $include: Boolean!) {
  directiveSkip @skip(if: $skip)
   directiveInclude @include(if: $include)
}
```
#### **query variables**

```
{"skip": false, "include": true}
```
#### **result**

```
{
   "data": {
     "directiveSkip": "skip",
     "directiveInclude": "include"
   }
}
```
#### **uppercase**

#### **code**

```
@strawberry.type
class DirectiveQuery:
     @strawberry.field(description="directive uppercase")
     def directive_uppercase(self) -> str:
         return "make uppercase"
@strawberry.directive(
     locations=[DirectiveLocation.FIELD], description="Make string uppercase"
)
def uppercase(value: str):
     return value.upper()
schema = strawberry.Schema(
     query=Query,
     mutation=Mutation,
     directives=[uppercase],
)
```
#### **query**

```
{
   directiveUppercase @uppercase
}
```
#### **result**

```
{
   "data": {
     "directiveUppercase": "MAKE UPPERCASE"
   }
}
```
#### **query**

```
{
   normal: directiveUppercase
   uppercase: directiveUppercase @uppercase
}
```
#### **result**

```
{
   "data": {
     "normal": "make uppercase",
     "uppercase": "MAKE UPPERCASE"
   }
}
```
## **replace**

#### **code**

```
@strawberry.type
class Person:
     name: str = "Jess"
@strawberry.type
class DirectiveQuery:
     @strawberry.field
     def person(self) -> Person:
         return Person()
@strawberry.directive(locations=[DirectiveLocation.FIELD])
def replace(value: str, old: str, new: str):
    value = value.replace(old, new)
     return value
schema = strawberry.Schema(
     query=Query,
     mutation=Mutation,
     directives=[uppercase, replace],
)
```
#### **query**

```
{
   person {
     name @replace(old: "J", new: "John")
```
 } }

#### **result**

```
{
   "data": {
     "person": {
        "name": "Johness"
     }
   }
}
```
## **ref**

[https://github.com/strawberry-graphql/strawberry/blob/main/tests/schema/test\\_directives.py](https://github.com/strawberry-graphql/strawberry/blob/main/tests/schema/test_directives.py)

#### **Plugin Backlinks:**

From: <https://jace.link/> - **Various Ways**

Permanent link: **<https://jace.link/open/graphql-directive>**

Last update: **2021/10/05 02:48**

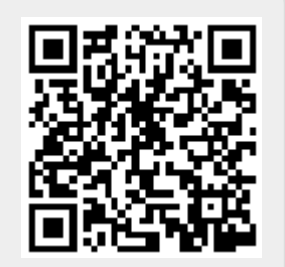